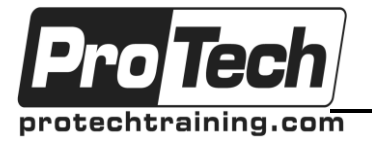

# **MOC 10972 B Administering the Web Server (IIS) Role of Windows Server**

# **Course Summary**

#### **Description**

This course provides students with the fundamental knowledge and skills to configure and manage Internet Information Services. This course is intended to help provide pre-requisite skills supporting a broad range of Internet web applications, security, and knowledge to help support other products that use IIS such as Exchange and SharePoint. In keeping with that goal, this course will not focus on any particular web application or development practice.

#### **Objectives**

At the end of this course, students will be able to:

- Install IIS
- Configure the default web site
- Configure and manage application pools
- Create additional web sites
- Configure web sites and application support
- Secure web sites and applications
- Secure web site data transmission

#### **Topics**

- Understanding and Installing Internet Information Services
- Configuring The Default Website
- Configuring and Managing Application Pools
- Creating Additional Websites
- Configuring Website and Web Application Support
- Securing Websites and Applications
- Securing Website Data Transmission

#### **Audience**

This course is intended for IT Professionals already experienced in general Windows Server and Windows Client administration. No prior experience with any version of Internet Information Services is assumed.

#### **Prerequisites**

In addition to their professional experience, students who attend this training should already have the following technical knowledge:

- Experience with Windows networking technologies and implementation.
- Experience with Windows Server administration, maintenance, and troubleshooting.
- Experience with Windows Client administration, maintenance, and troubleshooting.

#### **Duration**

Five days

- Manage certificates in the Centralized Certificate **Store**
- Configure remote administration
- Implement FTP
- Monitor IIS
- Backup and restore IIS
- Build load-balanced web farms
- Managing Certificates in the Centralized Certificate Store
- Configuring Remote Administration
- Implementing FTP
- Monitoring IIS
- Backing Up and Restoring IIS
- Building Load-Balanced Web Farms

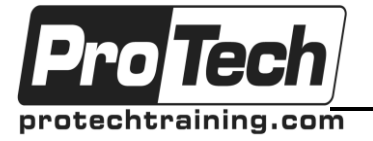

# **MOC 10972 B Administering the Web Server (IIS) Role of Windows Server**

# **Course Outline**

### **I. Understanding and Installing Internet Information Services**

In this module, you will learn about the infrastructure prerequisites for using Microsoft Internet Information Services (IIS) 8.5. Students will also learn about the high-level architecture of IIS, and will learn to

perform a basic installation and configuration of IIS.

A. Understanding a Web Server infrastructure

# B. Installing Internet Information Services

- **Lab: Installing Internet Information Services**
	- Installing Internet Information Services
	- Verify the Web Server Installation

# II. **Configuring The Default Website**

In this module students will learn to plan and implement network requirements for a public website. Students will configure Domain Name Service (DNS) records to support access to both internal and public websites, and create virtual directories and application folders for additional website content.

- A. Examining the Default Website Using IIS Manager
- B. Examining the Default IIS File Structure
- C. Configuring DNS Records for a Website
- D. Creating Folders, Virtual Directories, and Applications

**Lab: Configuring the Default Website for Public Access**

- Create DNS records for public and internal access to the default website
- Creating webpages and adding web application support

**Lab: Creating Virtual Directories and Applications**

 Creating folders, virtual directories, and applications

# **III. Configuring and Managing Application Pools**

In this module students will learn the benefits to the application pool architecture. Students will create and configure application pools to support additional applications and configure application pool recycle settings. Students will perform recycle events and examine the event logs for recycle events.

- A. Defining the Application Pool Architecture
- B. Creating and Managing Application Pools
- C. Configuring Application Pool Recycling

**Lab: Configuring and Managing Application Pools**

 Create and configure application pools **Lab: Configuring Application Pool Recycling**

 Configure and test application pool recycling settings

### **IV. Creating Additional Websites**

In this module students will learn how to examine and create new websites using unique bindings to avoid naming conflicts. Students will examine existing sites to determine and resolve binding conflicts then create new websites by using unique bindings.

- A. Understanding Configurations for Multiple **Websites**
- B. Configuring Website Bindings
- C. Creating and Starting Websites

**Lab: Examining Existing Websites for Binding Conflicts**

- Document basic website settings
- **Lab: Creating New Websites**
	- Configure and test new websites

### **V. Configuring Website and Web Application Support**

In this module students will learn to support additional application requirements including common configuration settings, platform support from the built-in web server, and include additional application support by using the Web Platform Installer.

- A. Configuring Common Features
- B. Configuring Support for Web Applications

# **Lab: Configuring Common Features**

 Configure directory browsing, content compression and default documents for the Products website

### **Lab: Configuring Support for Web Applications**

Configuring ASP.NET settings

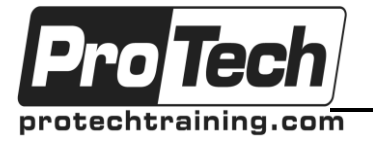

# **MOC 10972 B Administering the Web Server (IIS) Role of Windows Server**

# **Course Outline** (cont'd)

# **VI.Securing Websites and Applications**

In this module students will learn to secure internal and public websites for users and groups by using the built-in Windows and Basic authentication. Students will configure file system permissions for specific users and groups and secure a website using URL Authorization Rules.

- A. Understanding IIS Authentication and Authorization
- B. Configuring Authentication and Authorization
- C. Configuring URL Authorization Rules

**Lab: Configuring Authentication and Access**

- Installing and configuring anonymous authentication, Windows authentication, and basic authentication
- Configure folder permissions for a website

# **Lab: Configuring URL Authorization Rules**

 Installing and configuring URL authorization rules

# **VII. Securing Website Data Transmission**

In this module students will protect customer data using websites configured for SSL. Students will install and configure PKI certificates on a web server, create secured bindings, and verify that a website data transmissions are secured.

- A. Understanding Certificates and SSL
- B. Creating and Managing Web Server **Certificates**
- C. Configuring HTTPS Bindings

**Lab: Creating and Managing Web Server Certificates**

- Create, export, and import a self-signed certificate
- **Lab: Adding a Certificate to a Website**
	- Add HTTPS bindings to websites

### **VIII. Managing Certificates in the Centralized Certificate Store**

In this module students will install and configure the IIS 8.5 Central Certificate Store to enable centralized and improved certificate management, Students will configure a website to use a secured binding with the Central Certificate Store.

- A. Understanding the Centralized Certificate Store
- B. Installing and Configuring the Centralized Certificate Store

### **Lab: Installing and Configuring the Centralized Certificate Store**

 Configuring websites to use the Centralized Certificate Store

# **IX. Configuring Remote Administration**

In this module students will configure secured remote management of web servers and websites. Create and configure permissions for site level administrators and developers, and verify web server and website management.

- A. Installing and Configuring the Management **Service**
- B. Connecting to Remote Web Servers and **Websites**
- C. Delegating Management Permissions

**Lab: Installing and Configuring the Management Service**

 Installing and configuring the management service

#### **Lab: Connecting to Remote Web Servers and Websites**

 Connecting to and managing a remote web server and website

# **Lab: Delegating Management Permissions**

Creating and managing IIS manager users

# **X. Implementing FTP**

In this module students will learn configure a secured FTP site for users to store and retrieve files. Student will configure authentication, authorization and the FTP storage location. Students will retrieve and files using the native Windows FTP command.

- A. Planning for FTP
- B. Implementing an FTP site<br>C. Uploading and Downloadir
- Uploading and Downloading by Using FTP

**Lab: Installing and Configuring an FTP Site**

• Installing and configuring an FTP site

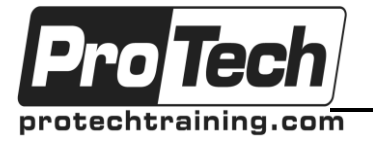

# **MOC 10972 B Administering the Web Server (IIS) Role of Windows Server**

**Course Outline** (cont'd)

# **XI. Monitoring IIS**

In this module students will learn to monitor IIS log files and performance counters using Log Parser and PerfMon. Students will identify common issues related to performance and attacks recorded in the log files.

- A. Monitoring IIS Logs
- B. Analyzing Performance Counters

# **Lab: Monitoring IIS Logs**

- Configuring and querying log files
- **Lab: Analyzing Performance Counters**
	- Collecting and evaluating performance data

# **XII. Backing Up and Restoring IIS**

In this module students will learn to backup and recover form a website or web server failure. Students will learn the importance of using high available techniques to avoid the recovery process.

- A. Understanding IIS Backup and Recovery **Components**
- B. Backing Up and Recovering a Website

**Lab: Backing Up and Recovering Configuration History**

Back up and recover configuration history

**XIII. Building Load-Balanced Web Farms** In this module students will learn to increase reliability and performance of website by creating a web farm. Students will improve the management and update capabilities of the websites by using shared content in both a network share and DFS-R. Student will improve web server and website management by using Shared Configurations.

- A. Understanding Load-Balancing Mechanisms
- B. Building a Load-Balanced Web Farm by Using ARR
- C. Sharing Content in a Web Farm by Using Shared Folders
- D. Sharing Content in a Web Farm by Using DFS-R

E. Sharing IIS Configurations in a Web Farm **Lab: Building a Load-Balanced Web Farm by Using ARR**

• Configuring and testing a web farm **Lab: Sharing Content in a Web Farm by Using Shared Folders**

• Configuring a web farm to use content from a shared folder

**Lab: Sharing Web Farm Content by Using DFS-R**

Installing and configuring DFS-R

**Lab: Sharing IIS Configurations in a Web Farm**

- Configuring shared configurations
- Installing a new component in a shared configuration